## Java collections

(Java collections framework JCF)

J.W. MacInnes

## Data structures

- This would be part of  $1<sup>st</sup>$  or 2nd year CS class on 'data structures'
- How do I assemble and organize my data based on my current needs
- Java collection framework has some of the basic ways to organize and collect data already implemented for you!
	- $-$  Some languages you need to implement these yourself
	- $-$  Regardless, you still need to understand how they work to use them properly

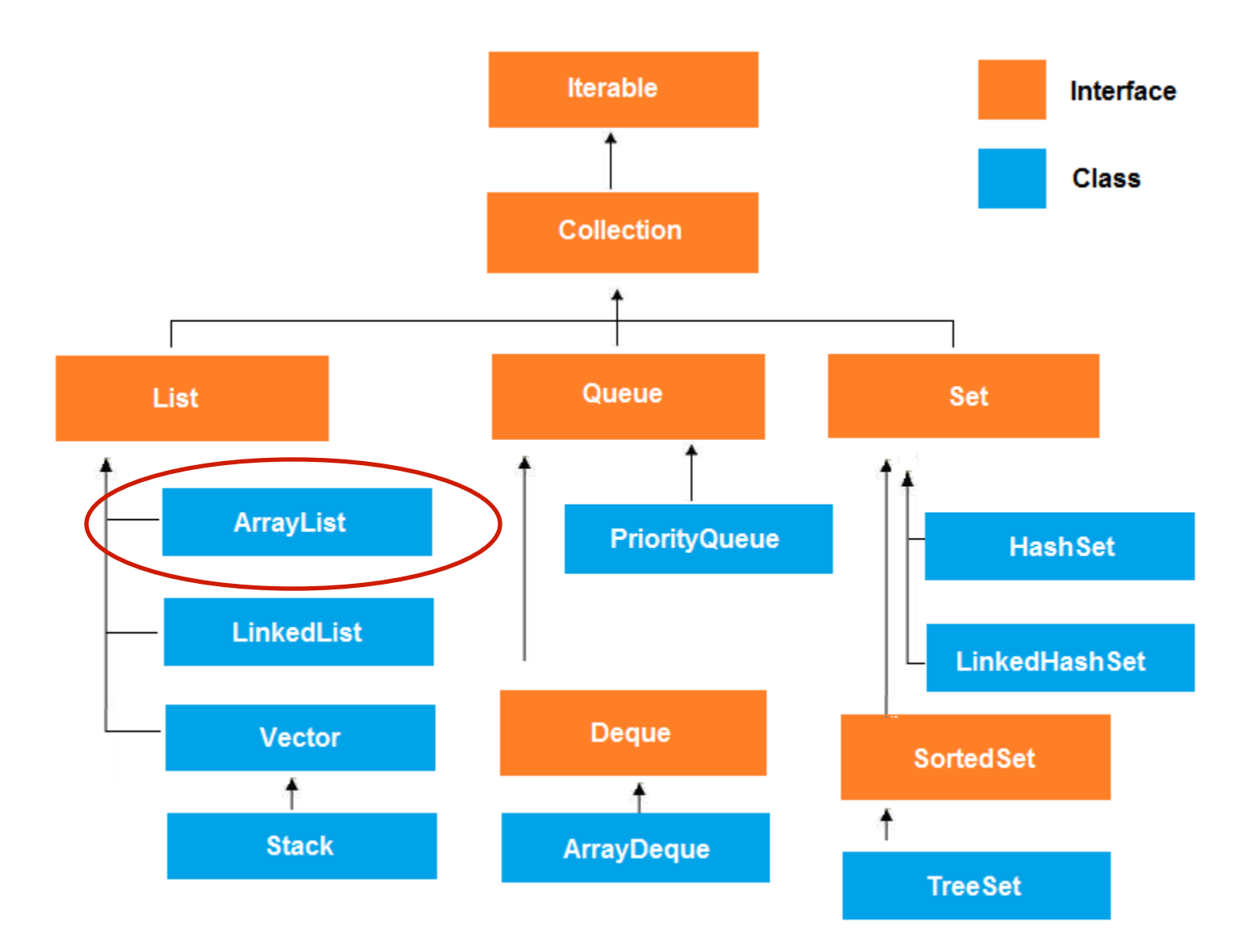

#### **Array**

- String  $[$  s = new String[5];
- Fixed size
- Contains primitives or objects
- .length
- Must know location to add  $-$  S[5] = "Joe"
- **Can be multidimensional**
- **Loop** with for

### **ArrayList**

- ArrayList  $s = new$ ArrayList<String>();
- **Dynamic size**
- Contains only objects
- .Size()
- Do not need to know current location
	- S.add("Joe");
- Always 1-dimensional
- Loop with iterator/for each

# iteration

- $\cdot$  Unknown size and location!
	- So how do we loop?
- ArrayList  $s = new ArrayList \le String \$ ();
- For (Iterator<String> I = s.iterator; i.hasNext)
	- Print i.next();
- This gets used a LOT, so we have shorthand for any collection  $-$  Called 'for each' loop
- For (String iter : s)
	- $-$  Print s